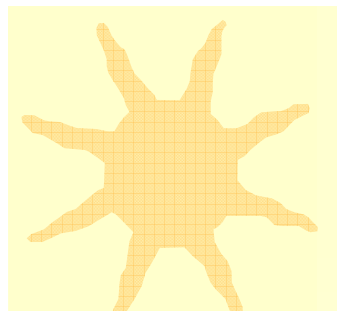

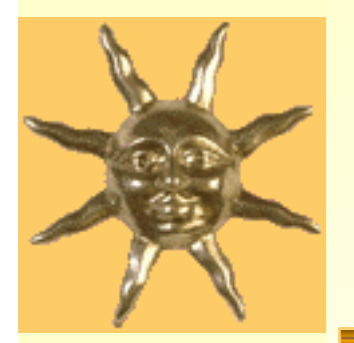

# *Geant4:User Actions and Analysis*

Geant4 user interface \*User actions Analysis tools External frameworks

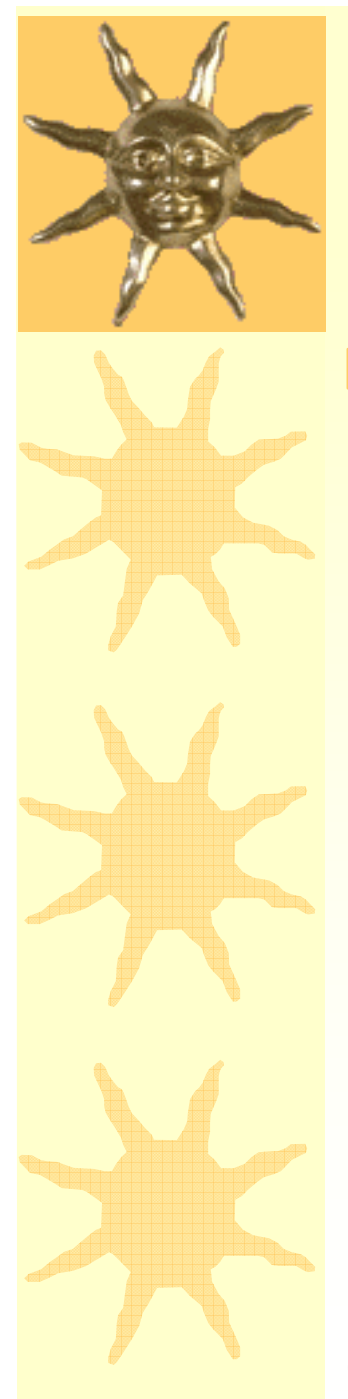

## *Geant4 User Interface*

- Simulation of particle transport and interaction in Geant4 is under control of Geant4 kernel
- \* There are a variety of possibilities for user to get intermediate information and to score results of simulation
	- User actions
	- Sensitive detector
	- Physics processes

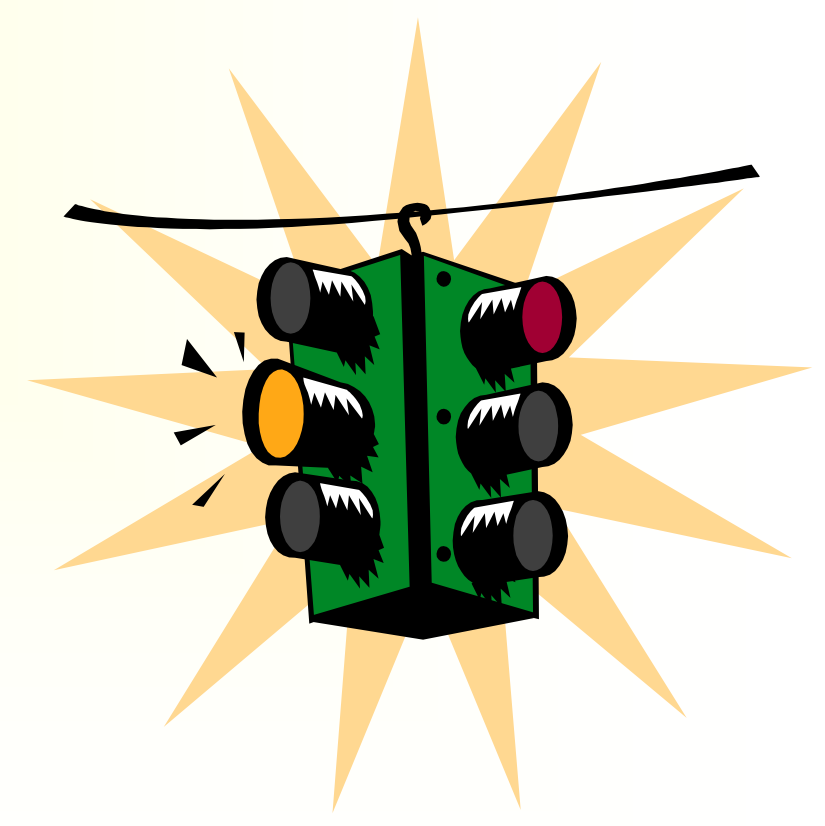

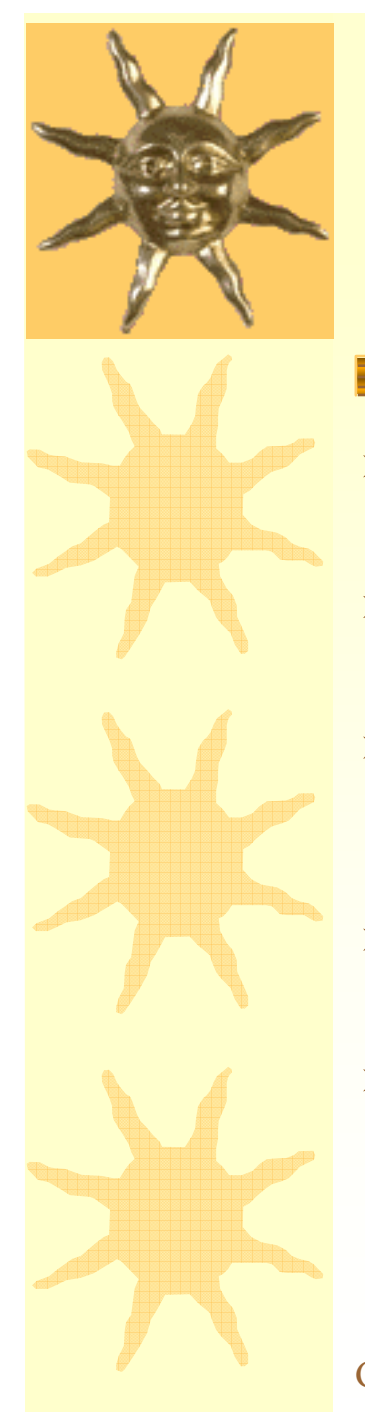

### G4UserRunAction

- Begin and end of the run
- G4UserEventAction
	- Begin and end of an event
- G4UserTrackingAction
	- Begin and end of tracking of a G4Track
- G4UserSteppingAction
	- At each step
- G4UserStackingAction
	- Classification of new G4Track

### CMS simulation of SUSY event

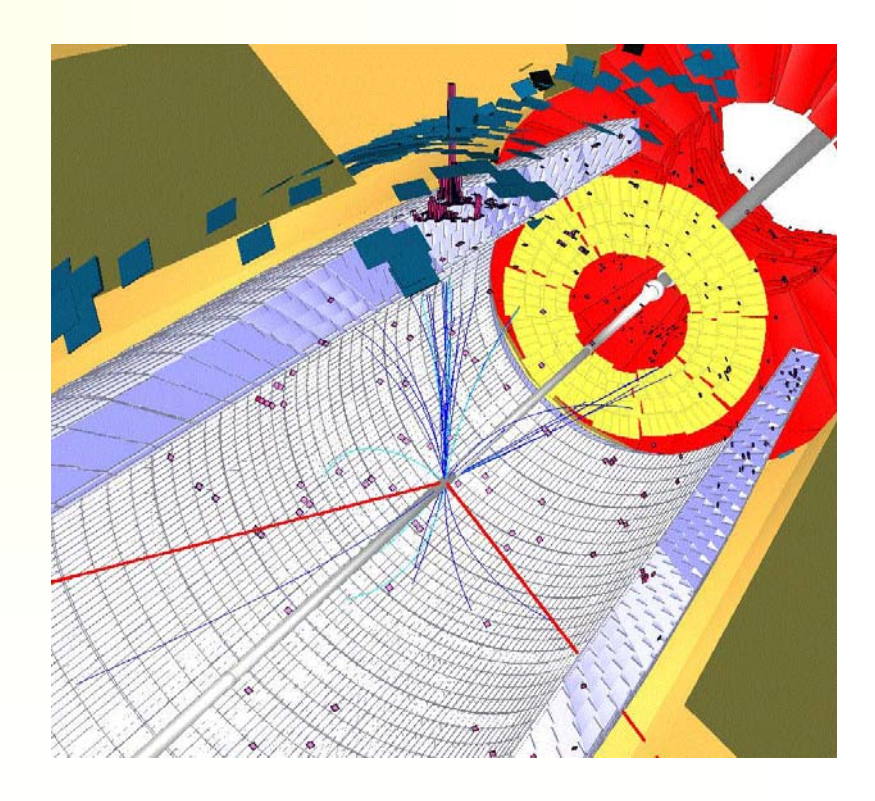

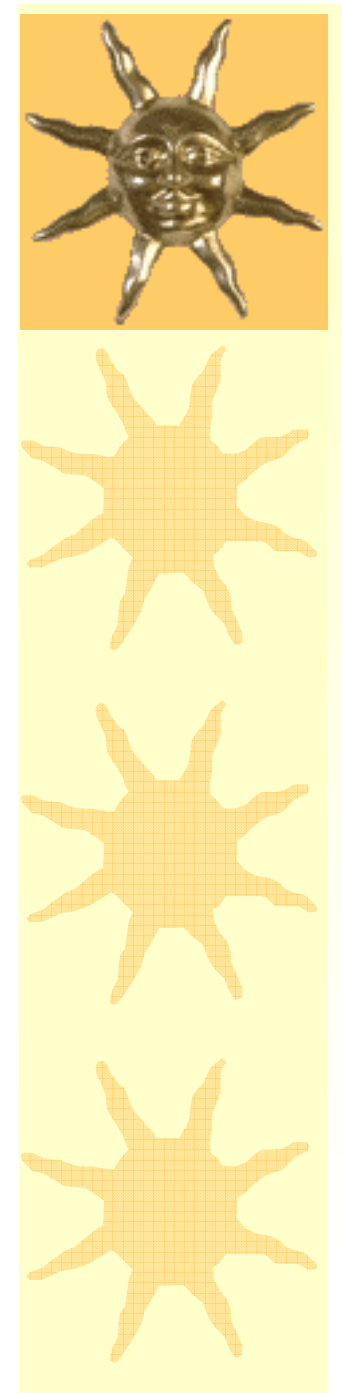

 $\bigstar$  Interfaces of user action use const references and pointers to preserve Geant4 kernel from user interventions:

void G4UserRunAction::BeginOfRunAction(const G4Run\* run) void G4UserRunAction::EndOfRunAction(const G4Run\* run)

void G4UserEventAction::BeginOfEventAction(const G4Event\* evt) void G4UserEventAction::EndOfEventAction(const G4Event\* evt)

### G4ClassificationOfNewTrack

G4UserStackingAction::ClassifyNewTrack(const G4Track\* track)

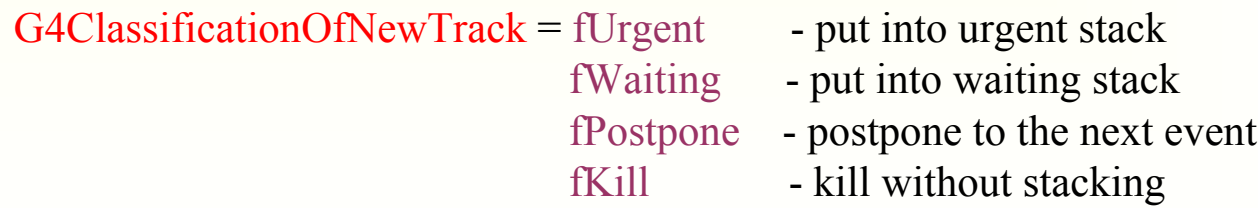

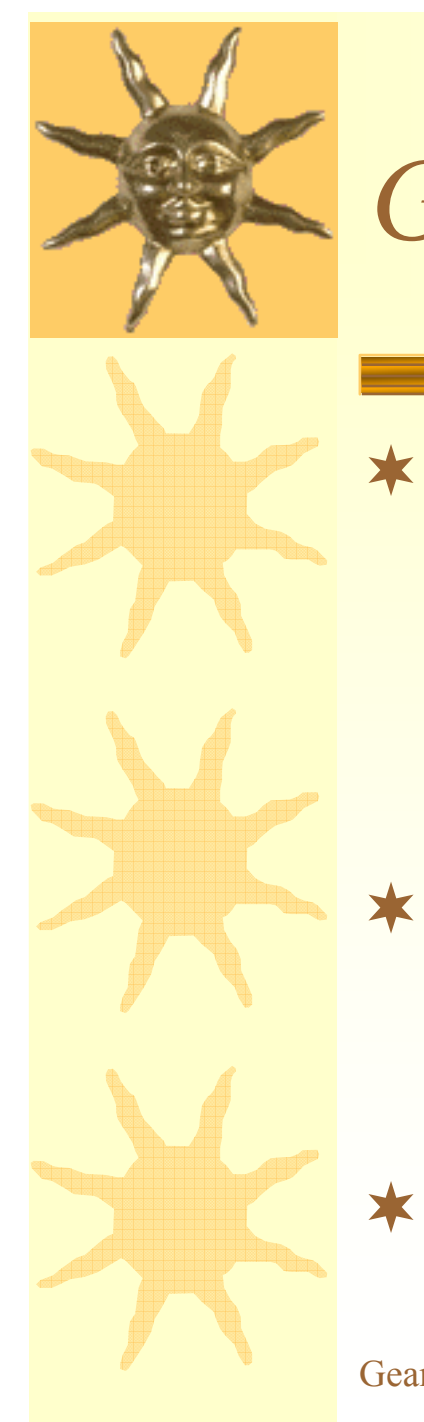

\* When G4Track is taken from a stack for tracking the user action is invoked:

- void G4UserTrackingAction::PreUserTrackingAction (const G4Track\* track)
- Information is available about mother particle, vertex, position, 4-momentum, creation process, etc
- \* After the end of tracking the user action is invoked:
	- void G4UserTrackingAction::PostUserTrackingAction (const G4Track\* track)

\* Tracking action allows to control event history

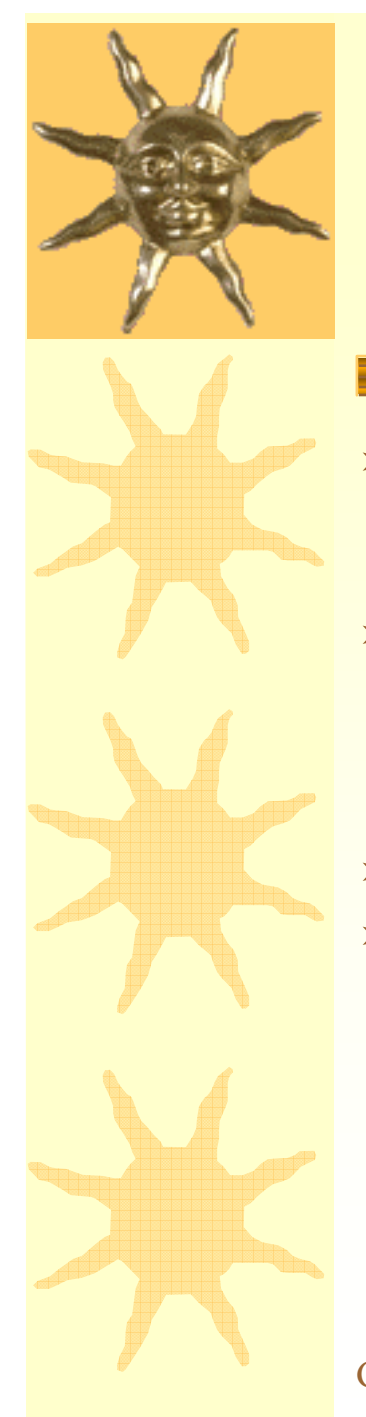

- $\bigstar$ At each step user have access to complete information about each step of simulation
	- void G4UserSteppingAction::UserSteppingAction (const G4Step\* step)
- \* The pointer to G4Step allows to access other instances:
	- const G4Track\* track = step->GetTrack();
	- const G4StepPoint\* prePoint = step->GetPreStepPoint();
	- const G4StepPoint\* postPoint = step->GetPostStepPoint();
- WARNING: user code may be source of CPU penalty
- \* All what can be done using sensitive detector approach, can be also done inside UserSteppingAction for complete responsibility of the user
	- Inside G4UserSteppingAction the complete navigation in the geometry tree needs to be done
	- – Sensitive Detector is called only if step is performed inside corresponding volume

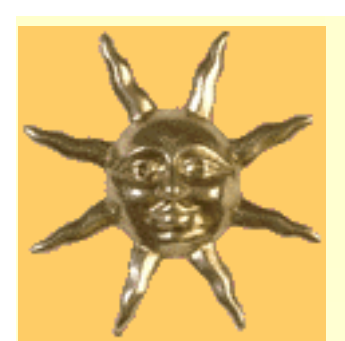

# *G4UserSteppingAction example*

### // example/extended/electromagnetic/MuonProcesses

void SteppingAction::UserSteppingAction( const G4Step\* aStep ) {  $G4StepPoint* prePoint = aStep > GetPreStepPoint();$  $G4StepPoint* postPoint = aStep > GetPostStepPoint()$ ;

### //plot energy transfered

 $G4$ double kinEnergyPreStep = prePoint->GetKineticEnergy(); G4double kinEnergyPostStep = prePoint->GetKineticEnergy(); G4double  $lgepsE = 1.0 - kinEnergyPostStep$ / $kinEnergyPreStep$ ; if (etrans  $> 0.$ ) lgeps $E = std::log10(legpsE);$ 

### //count processes

G4String procName = postPoint->GetProcessDefinedStep()->GetProcessName(); G4int id  $= 0$ : if (procName  $==$  "muIoni") id = 1; if (procName  $==$  "muIoni") id = 1; if (procName  $==$  "muPairProd") id  $= 2$ ; if (procName  $==$  "muBrems") id = 3; if (procName  $==$  "muNucl") id = 4; histoManager->FillHisto(id,lgepsE);

}

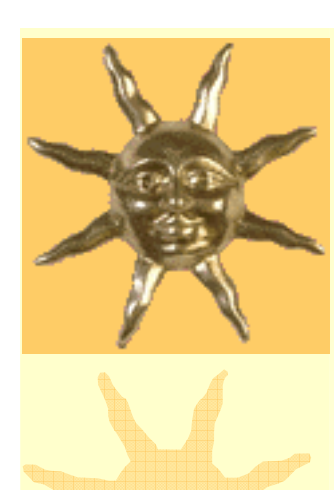

# *Verbosity*

**★ Standard Geant4 verbosity can be activated via** UI commands:

- /run/verbose 1
- /event/verbose 1
- /tracking/verbose 1
- \* User have a possibility to have additional verbosity in user action classes
- $\star$  It is possible to have user implementation of G4VSteppingVerbose class, for example,
	- \$G4INSTALL/example/extended/electromagnetic/TestEm1

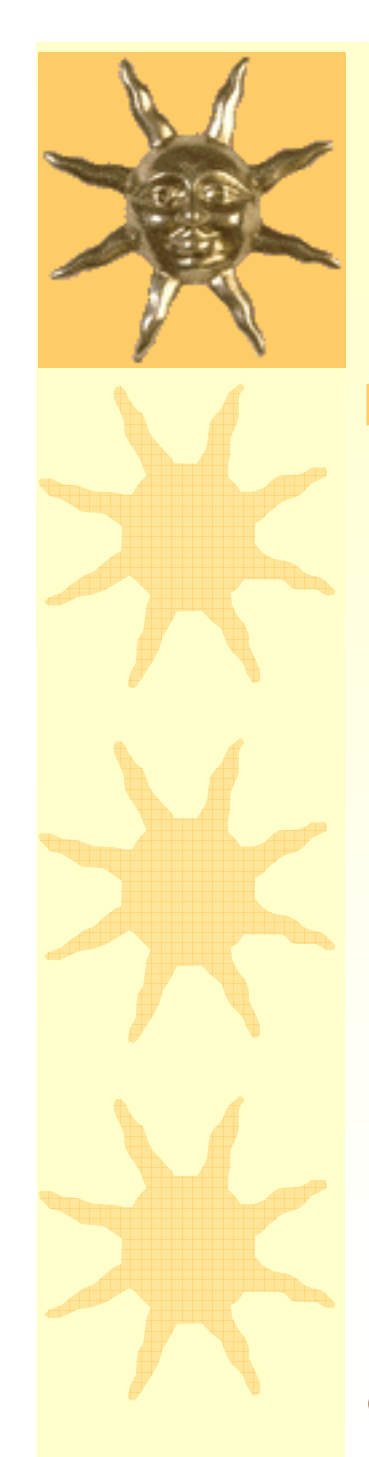

## *Analysis Tools*

- $\bigstar$  Analysis tools allow to store histograms, nTuples, and other objects with results of Geant4 simulation
- $\bigstar$ Geant4 has no any native analysis tool – it is external software
- **\*** There are several Geant4 examples using analysis tools:
	- examples/extended/analysis/
	- •examples/extended/electromagnetic
	- examples/advanced
- $\bigstar$  Available tools:
	- PI (CERN)
	- ROOT (CERN)
	- •JAS (SLAC)
	- Open Scientist (LAL)
- \* AIDA interfaces
- $\bigstar$ Output formats: hbook, root, xml
- $\bigstar$ Analysis software are under intensive development

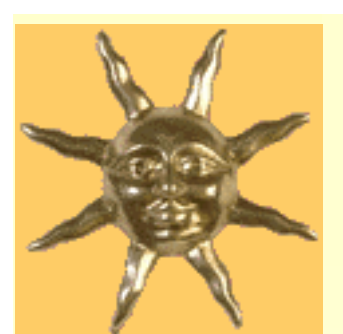

*Example of Analysis - TestEm7*

class RunAction : public G4UserRunAction {

#### public:

RunAction(DetectorConstruction\*, PhysicsList\*, PrimaryGeneratorAction\*); ~RunAction();

void BeginOfRunAction (const G4Run\*); void EndOfRunAction (const G4Run\*);

#### // Specific methods for the example

void FillTallyEdep (G4int n, G4double e)  $\{\text{tallyEdep[n]} += e;\}$ ; G4double GetBinLength() {return binLength;}; G4double GetOffsetX $()$  {return offsetX;} void FillHisto(G4int id, G4double x, G4double weight =  $1.0$ ); void AddProjRange (G4double x) {projRange += x; projRange $2$  +=  $x$ \*x;};

#### private:

void cleanHisto();

void bookHisto();  $\frac{1}{2}$  Access to external software

#### // Specific members of the example

DetectorConstruction\* detector; PhysicsList\* physics; PrimaryGeneratorAction\* kinematic; G4double\* tallyEdep; G4double binLength; G4double offsetX: G4double projRange, projRange2;

#### // AIDA interfaces

AIDA::IAnalysisFactory\* af; AIDA::ITree\* tree; AIDA::IHistogram1D\* histo[1]; };

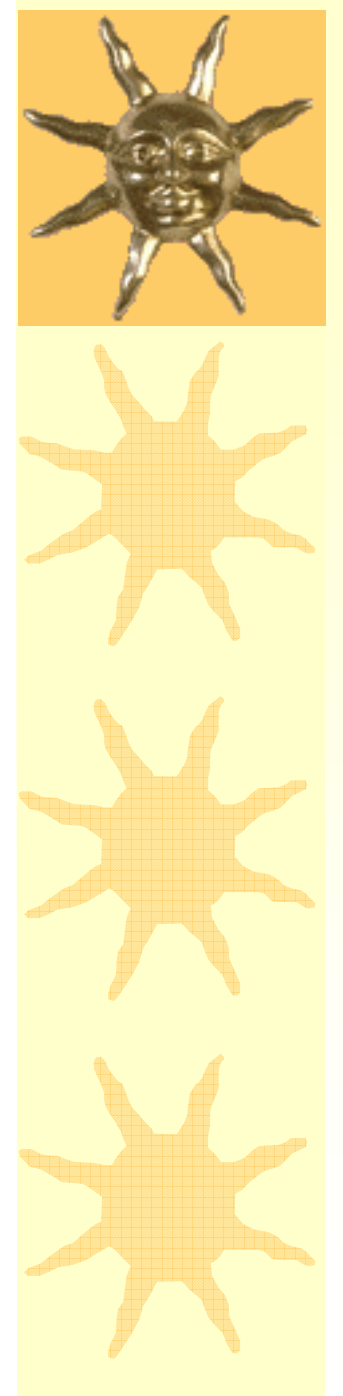

## *External Frameworks*

- **Each large HEP project has a software** framework and Geant4 as a toolkit can be driven by the framework
- \* User actions are used to exchange data between Geant4 kernel and the framework
	- –Factory approach: many specialized user actions
- There are also useful tools built on top of Geant4, which can be used in small projects

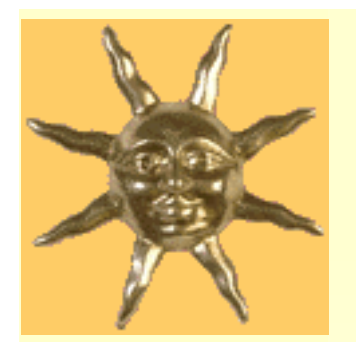

## *BaBar (SLAC, Stanford) - Leader Experiment Using Geant4*

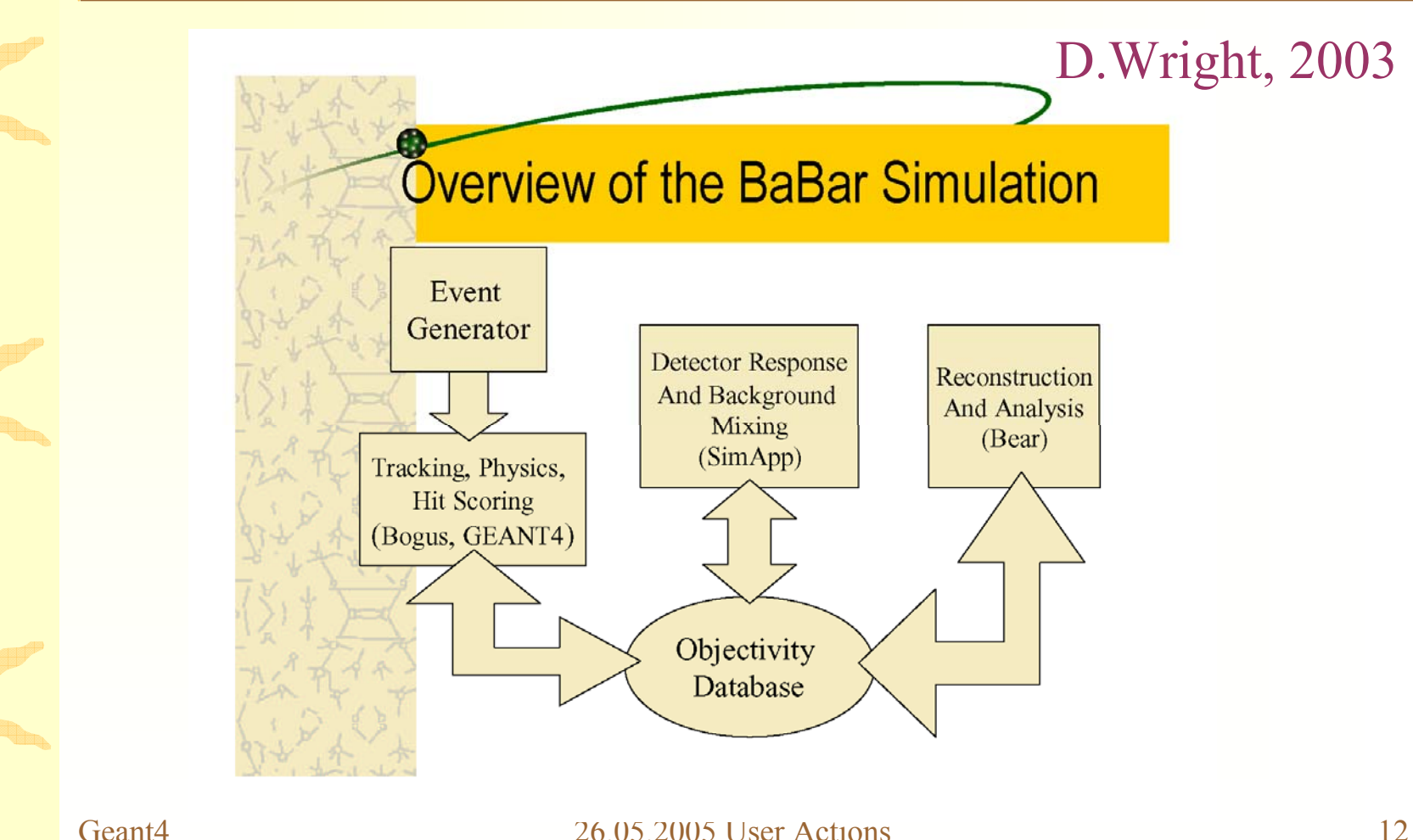

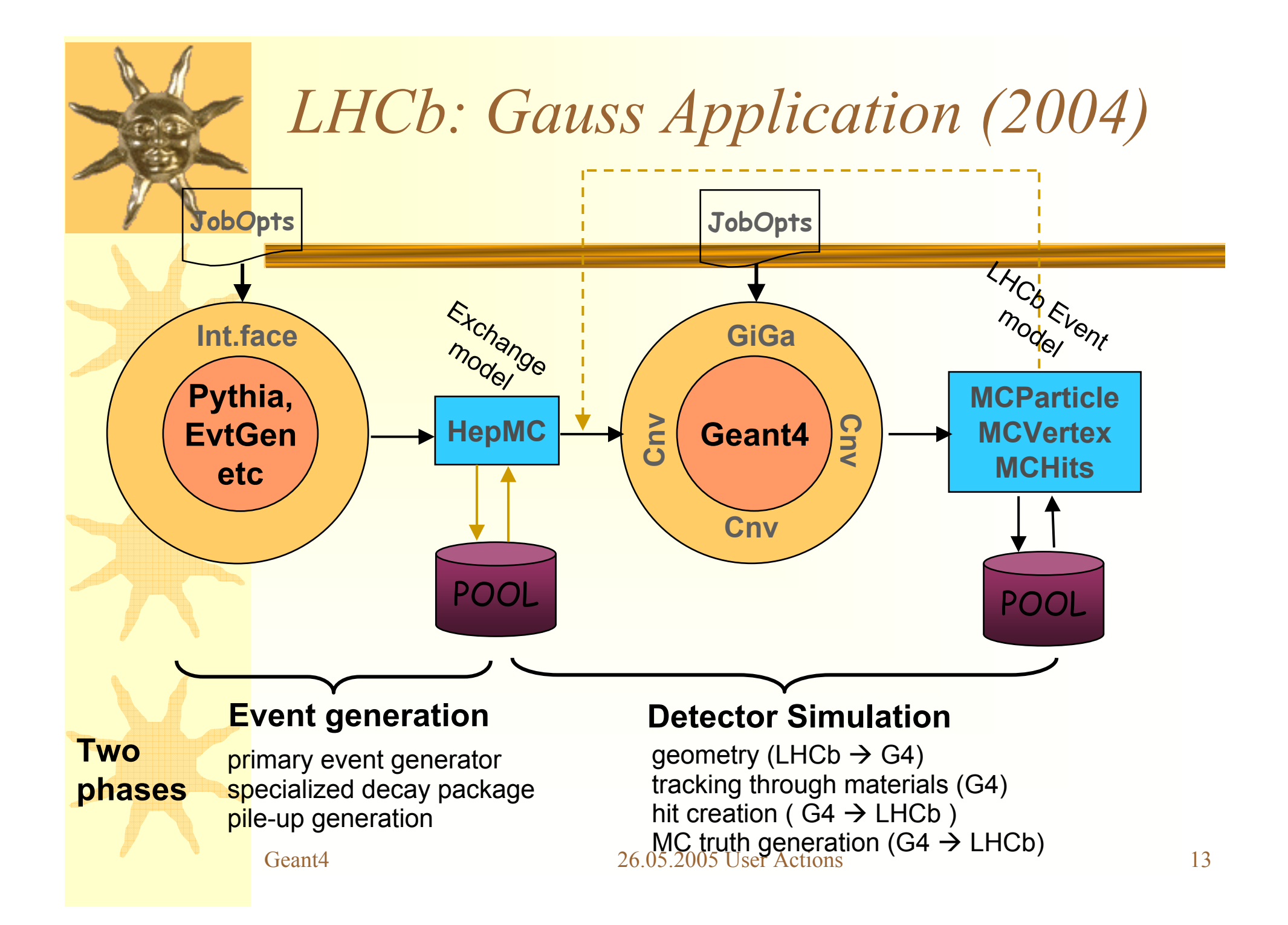

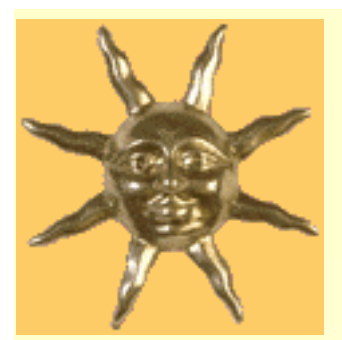

# *GATE Software for Tomography*

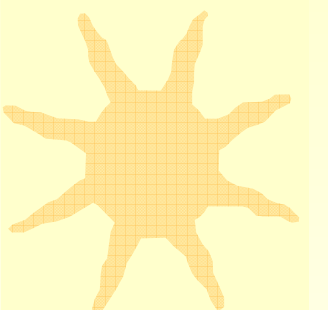

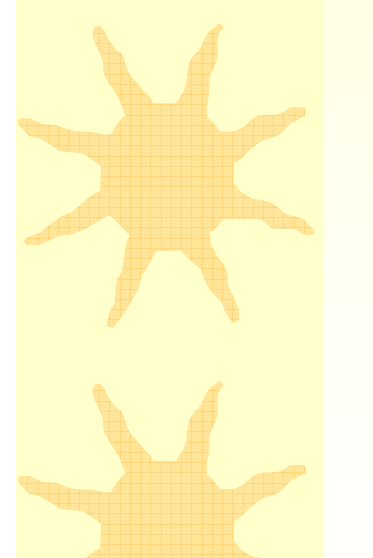

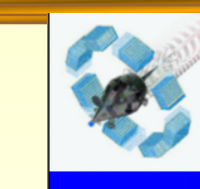

### **Geometry examples of GATE** applications

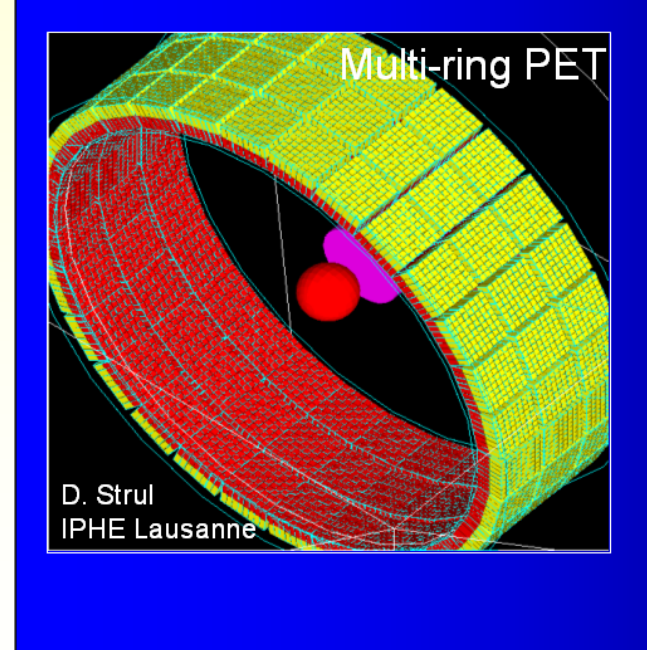

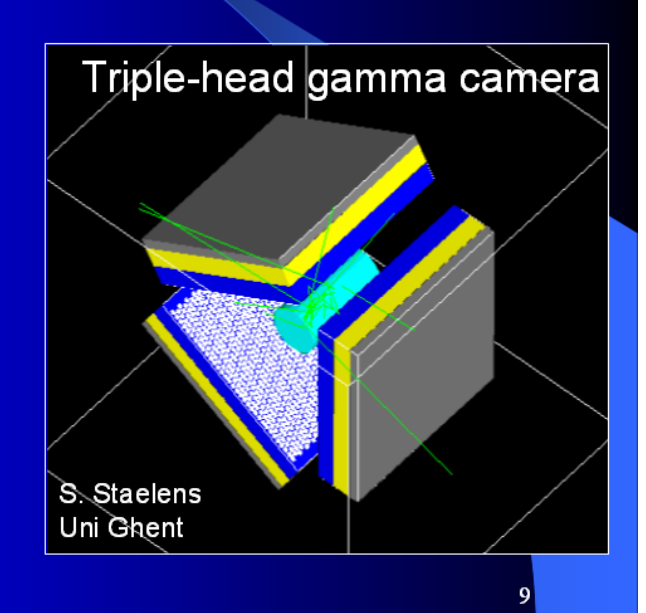

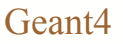

### Geant4 26.05.2005 User Actions 14

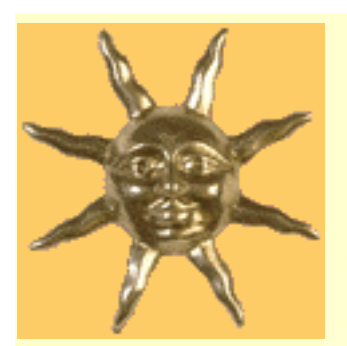

## *General Radiation Analysis for Space - GRAS*

### \* New project of ESA

- \* Service for radiation studies for space applications
- \* Generic dosimetry and analysis
- \* Can be applied for studying of different problems
- \* Available for testers, public release soon

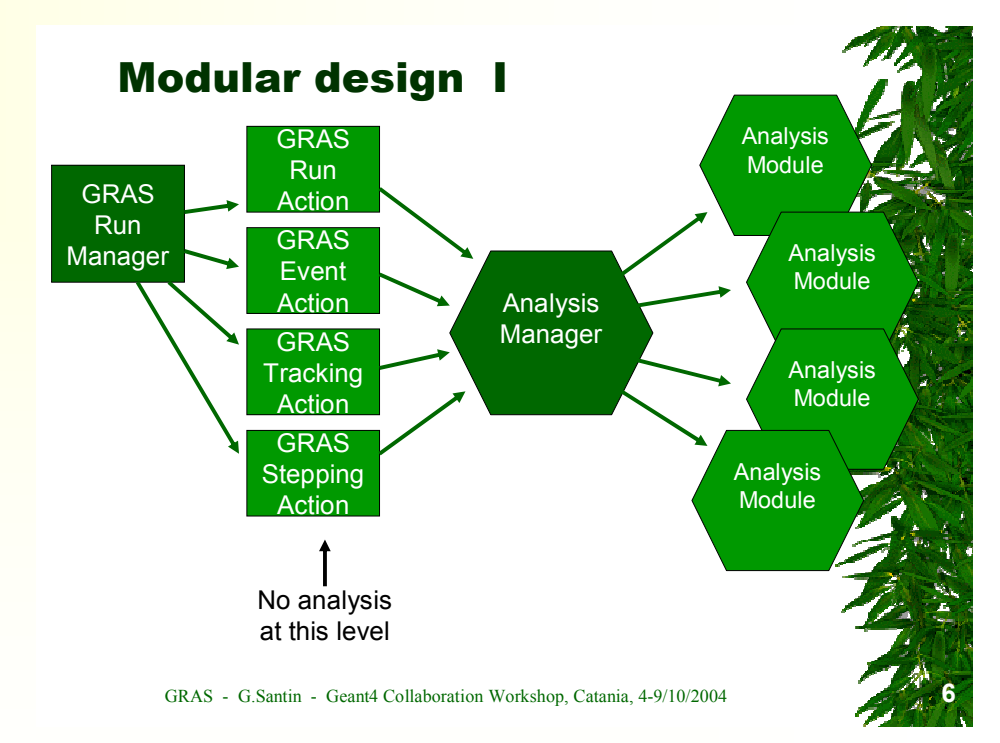

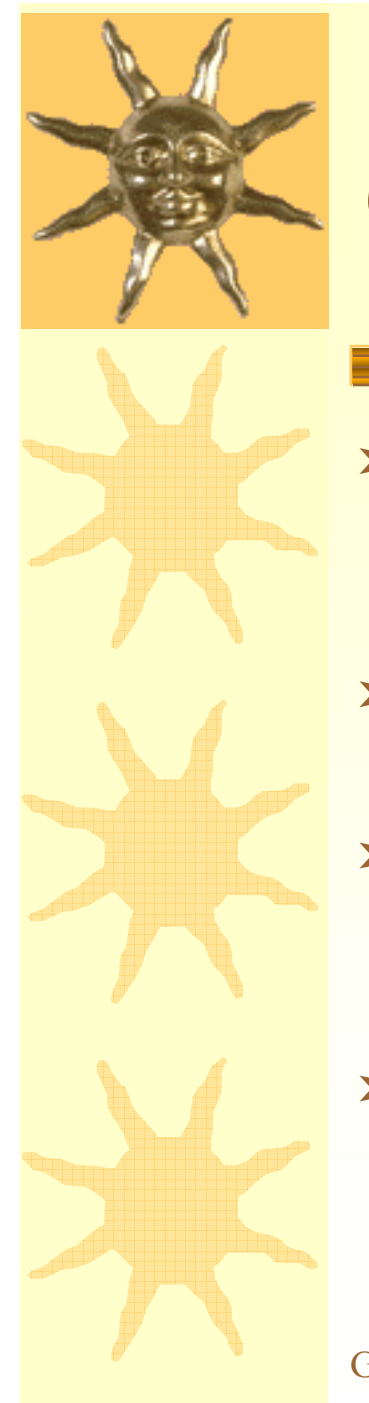

### *Conclusion remarks*

- \* The Geant4 toolkit provides a wide choice of user actions allowing detailed monitoring of the simulation
- $\star$  It is user's responsibility to choose and design of user actions and/or analysis engine
- In Geant4 examples (novice, extended, advanced) there are proposed solutions for different usecases
- User actions may require extra CPU and/or memory